## Vademecum studio funzione

# Campo di Esistenza di una funzione o dominio:

Studiare una funzione significa determinare gli elementi caratteristici che ci permettono di disegnarne il grafico, a partire dalla sua espressione analitica  $y=f(x)$ .

Si consiglia di procedere nell'ordine indicato, ma comunque di annotare sul grafico le informazioni salienti di pari passo, come mostrato nelle illustrazioni.

Per studiare una funzione dobbiamo innanzitutto vedere quale è il suo campo di esistenza o dominio. Per esempio:

Se y=f(x) contiene un'espressione frazionaria allora dobbiamo escludere i punti in cui il denominatore si annulla

Se y=f(x) contiene una radice ad indice pari, dobbiamo porre la condizione che il radicando sia non negativo

Se y=f(x) contiene un logaritmo, il suo argomento deve essere maggiore di zero

Se y=f(x) contiene una funzione esponenziale del tipo  $g(x)$ ^h(x) allora dobbiamo porre  $g(x)$ >0 (e controllare il campo di esistenza di h(x))

Se y=f(x) contiene espressioni del tipo tan(g(x)), che coinvolgono la funzione tangente, dobbiamo escludere i punti in cui  $g(x)=\pi/2+k\pi$ 

Se y=f(x) contiene espressioni del tipo arcsin(g(x)),arccos(g(x)) che coinvolgono le funzione arcoseno o arcocoseno deve essere −1≤g(x)≤1

Una volta determinato il dominio possiamo escludere le regioni di piano che ne sono escluse come è stato fatto nell'esempio seguente:

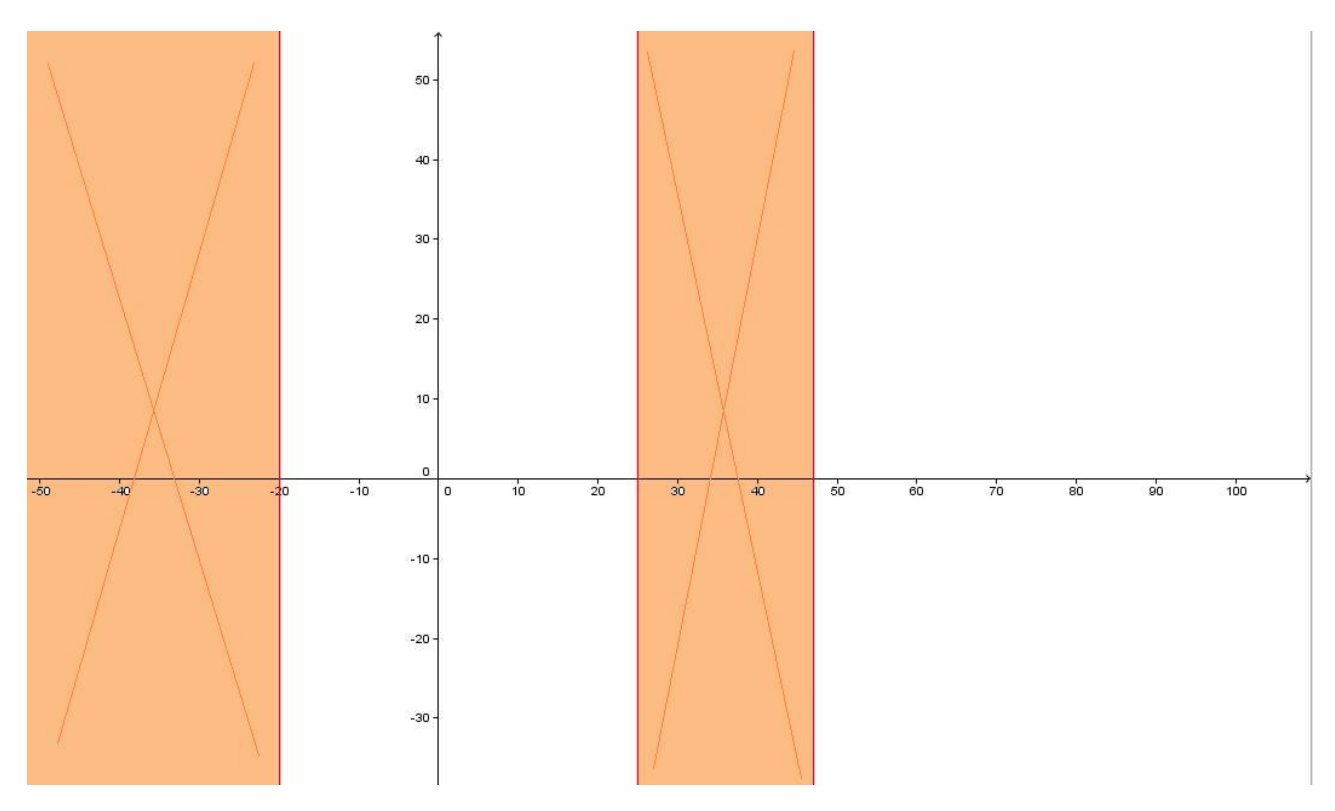

## Studio del segno:

Dopo aver trovato l'insieme di definizione di f(x), possiamo studiarne il segno, cioè vedere in quali zone del dominio la funzione è positiva o negativa e quindi determinare in quali intervalli il suo grafico è sopra o sotto l'asse delle x. Se la funzione è continua e passa da una regione in cui è positiva a una in cui è negativa, necessariamente sarà zero nel punto in cui le due regioni si incontrano.

Per farlo risolviamo la disequazione f(x)>0, la cui soluzione indicherà gli intervalli in cui la funzione è positiva; il suo complementare (sempre all'interno dominio) indicherà viceversa gli intervalli in cui la funzione è negativa.

Lo studio del segno è utile per delimitare la parte di piano in cui disegnare il grafico e i punti in cui la curva interseca l'asse delle ascisse.

Sapendo dove la nostra funzione f(x) è positiva e dove è negativa possiamo aggiungere l'informazione cancellando le regioni nelle quali la funzione non esiste.

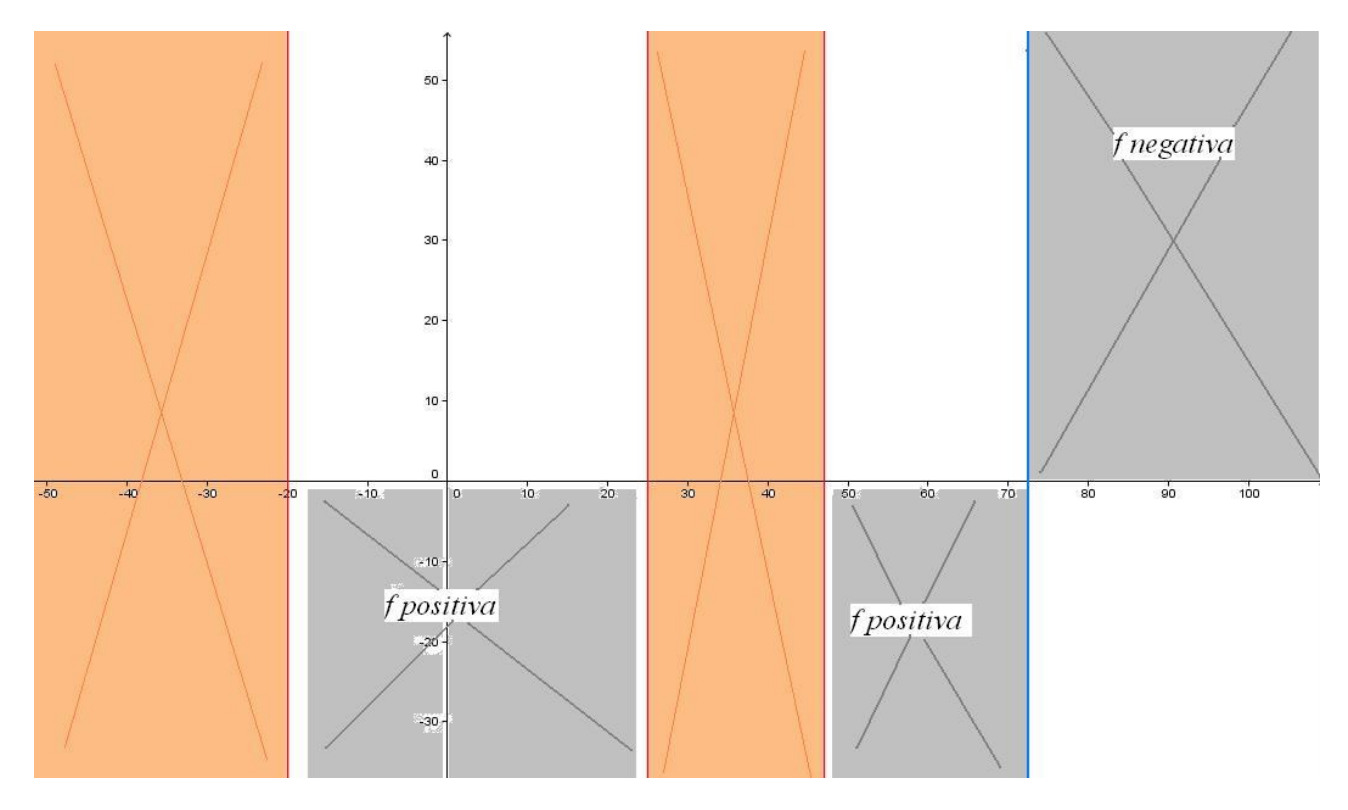

## **Ricerca degli Asintonti**

Lo studio dei limiti ha una grande importanza: grazie alla conoscenza dei metodi di risoluzione dei limiti siamo in grado di capire come si comporterà una funzione all'avvicinarsi verso un determinato valore. In questa guida mostrerò come si calcolano i limiti nel caso di una **funzione razionale fratta** (quelle con una x a **denominatore** di una frazione), con l'obiettivo di scoprire le equazioni di un **eventuale asintoto verticale**, orizzontale od obliquo. Una volta trovati gli asintoti sarà più facile disegnare la funzione. Con riferimento agli asintoti pare giusto precisare che ne esistono tre tipi: asintoto verticale, **asintoto orizzontale e asintoto**  **obliquo**. Fin da subito diciamo che in una funzione possono coesistere **asintoto verticale e orizzontale**, ma l'asintoto obliquo ha come condizione d'esistenza la mancanza di asintoto orizzontale.

La funzione si avvicinerà in una maniera che differisce caso per caso in quei punti esclusi dal dominio (nel nostro esempio -1): il **calcolo dei limiti** per x che tende a quei valori (in questo caso a -1) ci darà informazioni su come la funzione si avvicina al valore escluso dal dominio. Se il **risultato del limite** è un numero finito, la funzione si avvicinerà al valore espresso dal limite senza però che quel punto faccia parte della funzione (in questo caso si disegna con un "pallino vuoto"). Se il risultato del limite è più o meno infinito, allora abbiamo trovato un **asintoto verticale**. Ovviamente il calcolo dei limiti va fatto per gli intorni sia destri sia sinistri. Il limite destro e sinistro ci dicono da che parte bisogna disegnare la funzione in maniera asintotica. Vedi esempio nella foto: x=-1 è l'equazione dell'asintoto verticale.

# **y=(2x-x^2)/(x+1):**

Una **funzione razionale fratta** è una funzione in cui compare un rapporto tra polinomi. Il dominio di tali funzioni si calcola ponendo la condizione che il **denominatore** sia diverso da zero. Prendiamo in considerazione per esempio la funzione  $y=(2x-x^2)/(x+1)$ : il denominatore x+1 deve essere diverso da 0, e cioè x deve essere diversa da -1. Il dominio è dunque I: R-{-1}.

Lim  $(2x-x^2)/(x+1) = -00$ 

 $x \rightarrow -1+$ 

Lim  $(2x-x^2)/(x+1) = +00$ 

 $x \rightarrow -1$ -

Il calcolo dell'asintoto orizzontale si esegue ponendo la condizione che la x nel limite tenda a più e meno infinito. **Si ricorda che se il** polinomio **al** numeratore **è di grado superiore rispetto al polinomio del denominatore, il limite darà risultato infinito; se il grado è identico sia al numeratore sia al denominatore, il limite è dato dal rapporto dei coefficienti delle x di** grado massimo**; se invece il grado massimo al numeratore è minore del grado massimo al denominatore, il limite dà risultato 0.** Negli ultimi due casi, cioè quando il limite ha come risultato un numero, avremo un **asintoto orizzontale**, di **equazione** y=L dove L è il risultato del limite.

Partiamo con il calcolo dell'asintoto orizzontale. Questi serve a valutare l'andamento della **funzione** ad infinito. Condizione base per cui si possa calcolare è che la funzione non sia finita, ovvero abbia valori x infiniti. Esiste **asintoto orizzontale** se è verificata la seguente condizione:

Il limite per x che tende a più o meno infinito è uguale a c.

Dove c è una **valore reale**. Se almeno uno dei due limiti (x che tende a infinito o x che tende a infinito negativo) da un valore reale, allora esisterà asintoto orizzontale.

Per calcolare la **possibile esistenza** di un **asintoto verticale**, prima di tutto bisogna studiare il dominio della funzione in esame. Difatti, i valori per cui il limite tenderà saranno dati dai punti di discontinuità presenti nel dominio. Di seguito riportiamo un esempio atto a semplificare la comprensione. Data la funzione

f(x) = 2 / (x^2 - 9) studiamo il dominio della funzione, trovando che esso è per qualsiasi x diversa da -3 e 3, valori in cui la funzione non esiste. Questi due valori verranno utilizzati per valutare l'andamento della funzione in quei due punti. La retta x = a (dove a è un valore reale non incluso nel campo di esistenza della funzione) è asintoto orizzontale se è verificata almeno una delle seguenti condizioni:

1- Il limite per x che tende ad a+ è uguale a più o meno infinito; 2- Il limite per x che tende ad a- è uguale a più o meno infinito.

Per studiare la possibile esistenza di un asintoto verticale è necessario valutare sempre il limite destro e sinistro del valore preso in esame, poiché questi due limiti potrebbero dare valori differenti tra loro (esistono difatti diversi tipi di punti di discontinuità).

Infine, l'ultimo tipo di asintoto possibile è quello obliquo. La prima condizione affinché possa esistere un **asintoto obliquo** è che non esista un asintoto orizzontale. Un asintoto obliquo si ha quando la funzione segue all'infinito l'andamento di una **retta obliqua**, quindi per poterlo calcolare dovremo trovare **coefficiente angolare** m e ordinata all'origine q della retta stessa. Per trovare i valori m e q, le formule sono:

1- Il limite per x che tende a più o meno infinito di f(x)/x è uguale ad un valore finito e reale che rappresenta la m, ovvero il coefficiente angolare della retta obliqua. 2- Il limite per x che tende a più o meno infinito di (f(x) - mx) è uguale ad un valore finito e reale che rappresenta la q, ovvero l'ordinata all'origine della retta obliqua.

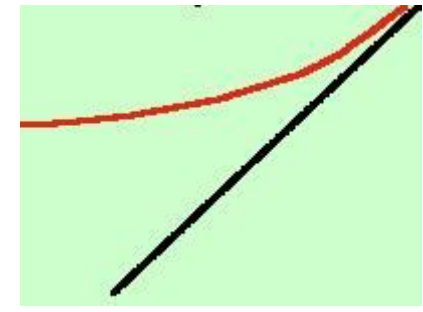

Verificati e calcolati tali limiti, potremo trovare la retta y = mx + q a cui tende la nostra funzione (sempre per x che tende  $a + o$  - infinito).

facciamo anche qui un semplice esercizio:

trovare l'asintoto obliquo per la funzione

 $3x^2 - 1$  $V =$  ----------

x

si ha subito

 $3x^2 - 1$ 

Lim  $\ldots$ ------------ = x(3x^2-1)/x^2=3x=  $\bullet$ 

 $x \rightarrow 00$  x

ora vado a calcolare (se esistono) m e q

Dividere una funzione per x vuol dire moltiplicarne il denominatore per x quindi:

```
3x^2 - 1m = lim ------------- = 3
    x \rightarrow 00 x^2quindi m = 3calcolo q
           3x^2 - 1q = lim ------------- - 3x =x \rightarrow 00 x
          3x^2 - 1 - 3x^2= \lim --------------------- =
 x \rightarrow 00 x -1
= lim --- = 0x \rightarrow 00 x
quindi q = 0l'asintoto e' la retta
```

```
y = 3x
```
Ricordatevi che tra tutti gli asintoti quello orizzontale è il più semplice: Un asintoto è orizzontale in una funzione quando ha per ingresso del **limite** un **valore infinito** e per uscita un valore finito (al contrario se verticale). Ad esempio, limite per x che tende a infinito di f (x) = 3. Questo è un **asintoto orizzontale**. Ricordatevi inoltre, che gli **asintoti orizzontali** non posso coesistere con quelli obliqui. I verticali invece posso coesistere sia con quelli orizzontali che obliqui.

Inoltre è importante ricordare che per risolvere le forme indeterminate durante lo sviluppo del limite è bene attenersi alle seguenti regole:

Se +00-00

**Per eliminare l'indeterminazione si deve :**

**raccogliere la x di grado massimo** 

**ricordare che nel calcolo dei limiti numero/infinito tende a 0**

**calcolare il limite che, a questo punto, non si presenta piu' nella forma indeterminata**

$$
\lim_{x \to +\infty} (x^2 - x + 1) = \infty - \infty = \lim_{x \to +\infty} x^2 (1 - \frac{1}{x} + \frac{1}{x^2}) = \lim_{x \to +\infty} x^2 (1 - 0 + 0) = \lim_{x \to +\infty} x^2 = +\infty
$$

**Se (+/-00)/(+/-00)**

**L'indeterminazione si elimina :**

**considerando sia al numeratore che al denominatore le x di grado massimo** 

#### **semplificando la frazione ottenuta**

**calcolando il limite che non si presentera' piu' in una forma indeterminata**

$$
\lim_{x \to +\infty} \frac{7x^5 + 8x^3 + 6}{x - x^4 - 4x^5} = \lim_{x \to +\infty} \frac{7x^5}{-4x^5} = \lim_{x \to +\infty} \frac{7}{-4} = -\frac{7}{4}
$$

 $\lim_{x \to +\infty} \frac{\ln^3 x - 4 \ln x}{4 \ln^3 x + 7} = \lim_{x \to +\infty} \frac{\ln^3 x}{4 \ln^3 x} = \lim_{x \to +\infty} \frac{1}{4} = \frac{1}{4}$ 

#### **LA FORMA INDETERMINATA 0/0**

### **PRIMO CASO: LA FUNZIONE E' ALGEBRICA RAZIONALE FRATTA**

**In questo caso il numeratore e il denominatore sono dei polinomi.**

**L'indeterminazione si elimina:**

#### **scomponendo numeratore e denominatore**

**semplificando la frazione algebrica e ricordando i limiti notevoli**  $\lim_{x\to 0} \frac{\sin x}{x} = 1$   $\lim_{x\to \infty} (1 + \frac{1}{x})^x = e$ 

$$
\lim_{x \to 3} \frac{x^2 - 3x}{x^2 - 9} = \frac{0}{0} = \lim_{x \to 3} \frac{x(x - 3)}{(x - 3)(x + 3)} = \lim_{x \to 3} \frac{x}{x + 3} = \frac{1}{2}
$$

**Infine si consideri il seguente limite:**

 $\lim_{x\to 0} \frac{1}{x}$  $\lim_{x\to 0^-} \frac{1}{x} = -\infty$   $\lim_{x\to 0^+} \frac{1}{x} = \infty$  **e**, ovviamente lim (x > 00) 1/x=0

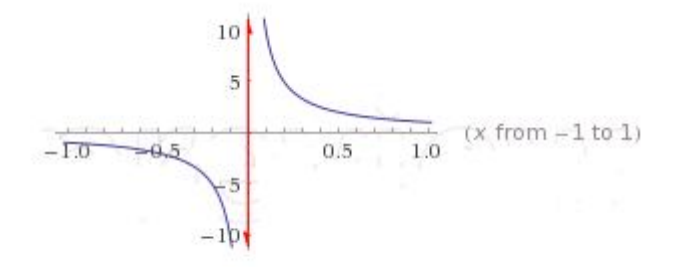

## Studio del segno della derivata prima – monotonia

Dopo aver trovato dominio, segno e asintoti della funzione, possiamo calcolarne la derivata prima (nei punti del dominio in cui f è derivabile). Grazie allo studio del segno della derivata prima possiamo

stabilire la monotonia di f. Infatti:

Negli intervalli in cui f′(x)>0,

f è crescente

Negli intervalli in cui f′(x)<0,

f è decrescente

Se f′(x)=0 abbiamo un punto stazionario

Se ci sono punti in cui f non è derivabile, possiamo calcolare i limiti di

f′ al tendere da destra o da sinistra ai punti di non derivabilità e verificare se ci sono flessi a tangente verticale, cuspidi o punti angolosi.

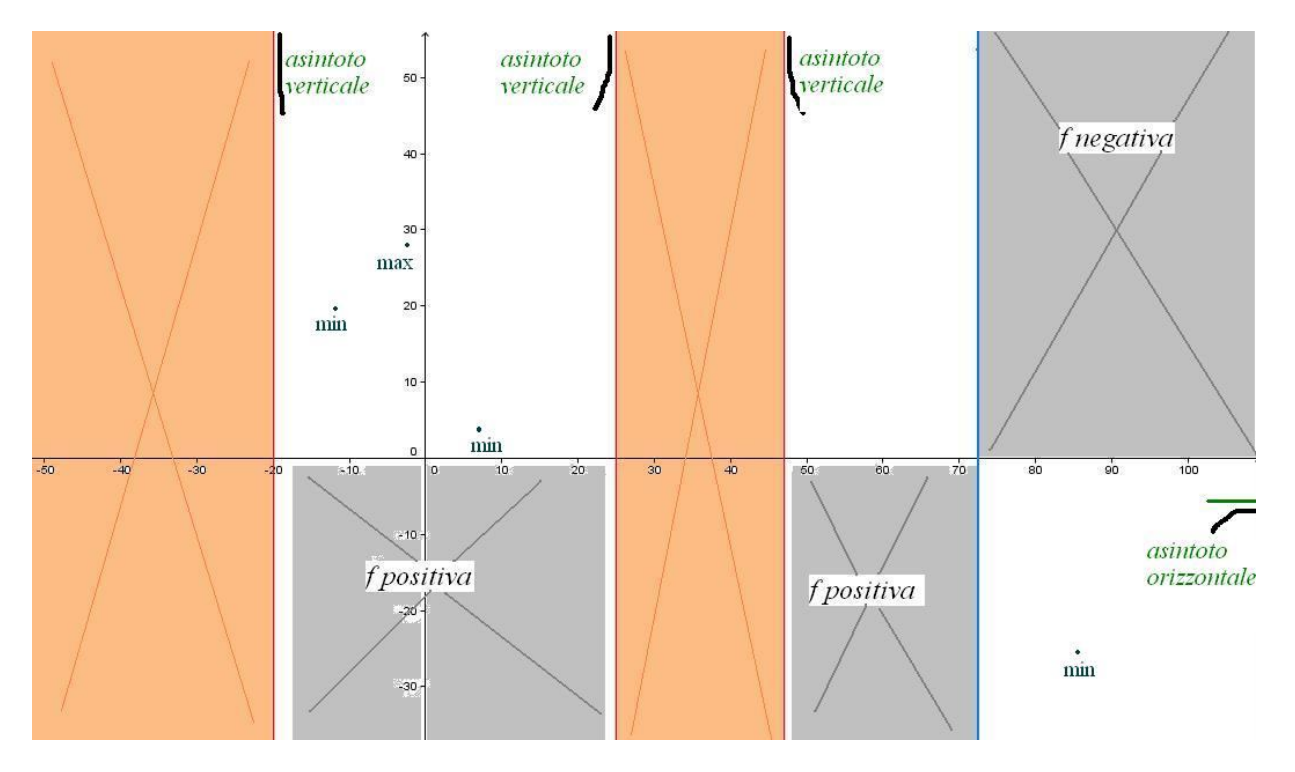

Ricerca di massimi e minimi

Dopo il calcolo della derivata cerchiamo massimi e minimi relativi.

Nei punti interni agli intervalli in cui f è derivabile i punti estremanti vanno cercati tra i punti stazionari, controllando se il segno della derivata cambia prima e dopo il punto Se il dominio è formato da intervalli chiusi e limitati bisogna controllare il valore assunto dalla funzione agli estremi degli intervalli. Se ci sono punti in cui la funzione non è derivabile, anche questi devono essere controllati nella ricerca di massimi e minimi relativi Una volta trovati tutti i massimi e minimi relativi possiamo stabilire se esistono estremi assoluti guardando il valore della funzione in tutti i punti estremanti e controllando che la funzione non abbia asintoti verticali né tenda a infinito per x→±∞.

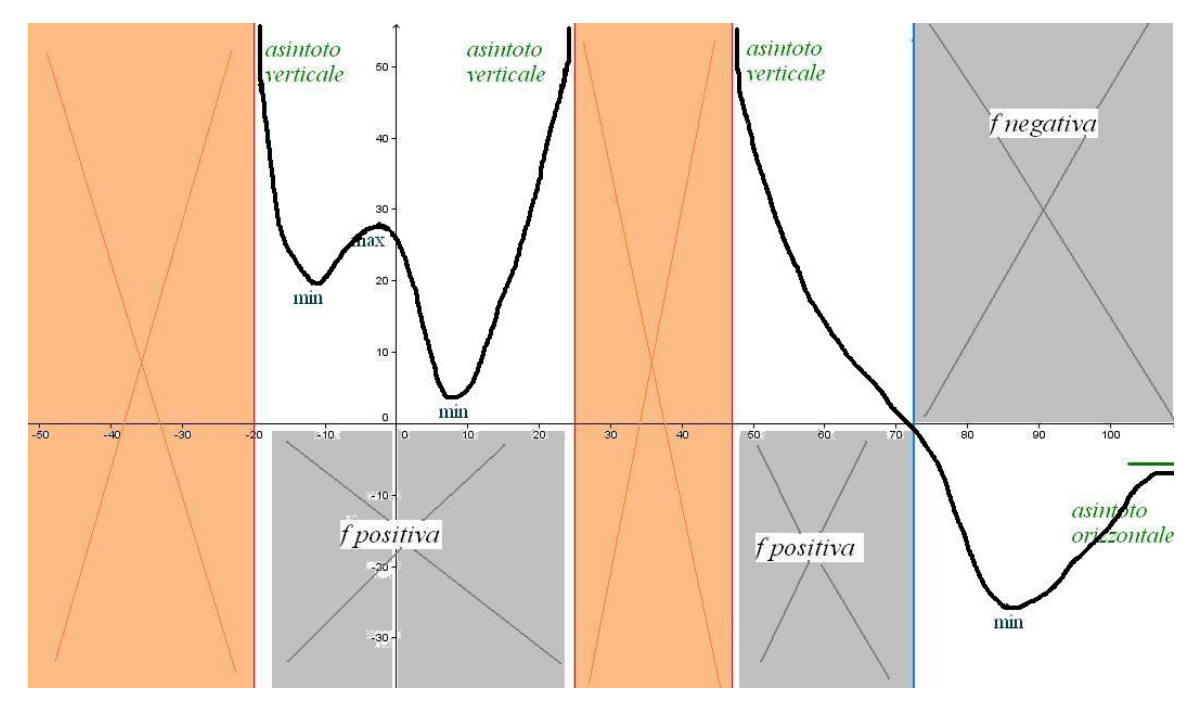

La derivata seconda per lo studio di concavità, convessità e punti di flesso:

con questo metodo troviamo sia i flessi obliqui che quelli orizzontali:

Poiche' nei punti di flesso la tangente attraversa la curva, la curva stessa dovra' a destra ed a sinistra del punto avere una concavita' di tipo diverso, quindi la determinazione del flesso e' legata alla determinazione della concavita' della curva. In pratica basta calcolare la derivata seconda e porla uguale a zero. Se nei punti in cui si annulla la derivata seconda la derivata terza e' diversa da zero avrai un punto di flesso. Successivamente puoi determinare con lo studio della derivata seconda se la concavita' e' verso l'alto o verso il basso per tracciare la curva. per x < 1 avremo la concavita' verso il basso mentre per x > 1 avremo la concavita' verso l'alto come da figura di fianco (le proporzioni non sono troppo rispettate)

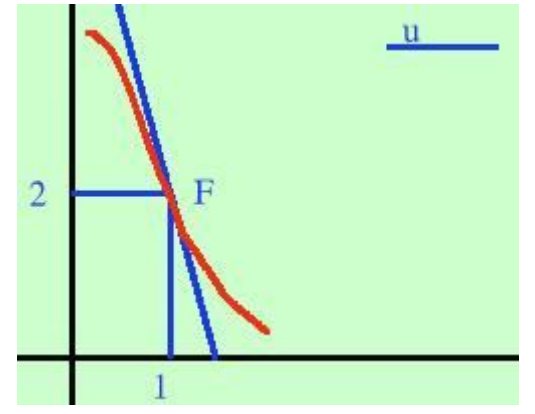